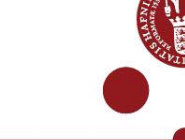

## **USB security key as multi-factor authentication**

How to order an USB security key - also known as Yubikey – as an employee at Copenhagen University.

## **Step by step guidance**

## **1) Order a Yubikey** You or your manager can order a Yubikey o[n Serviceportal.ku.dk](https://serviceportal.ku.dk/CherwellPortal/IT?_=76877ac3#0) under **Purchase and Delivery of IT Equipment.** Alias and stedkode is needed to order Yubikey. The order must be approved by USB-A USB-C your manager. **Note** The USB size must fit your computer. You can order either USB-A or USB-C: USB-A is the large USB-type and USB-C is the small type.

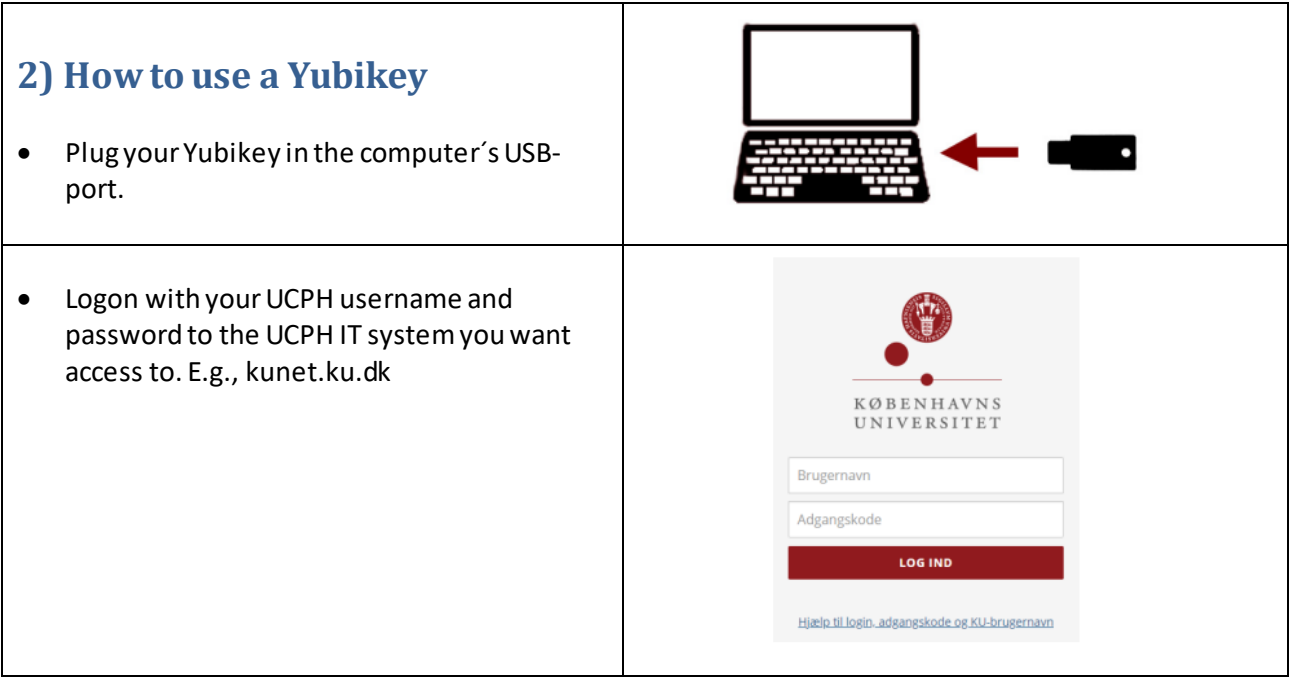

## KØBENHAVNS UNIVERSITET

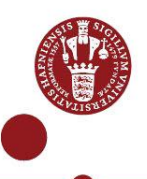

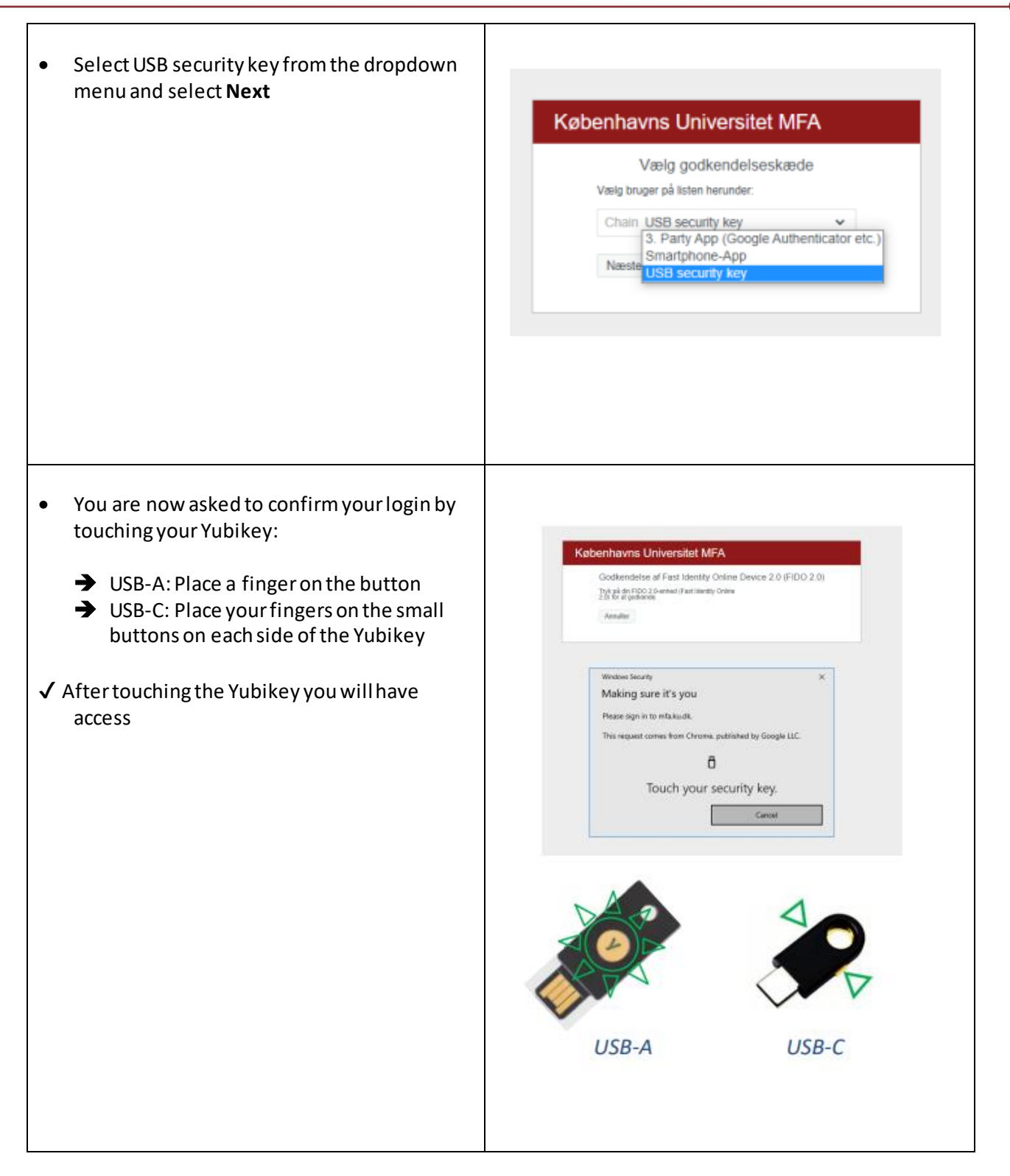